## **pfSense - Bug #1288**

# **Single Wan multi Lan Traffic Shaper Wizard :: "You do not have 2 of local interfaces!"**

02/16/2011 09:12 PM - brandon b

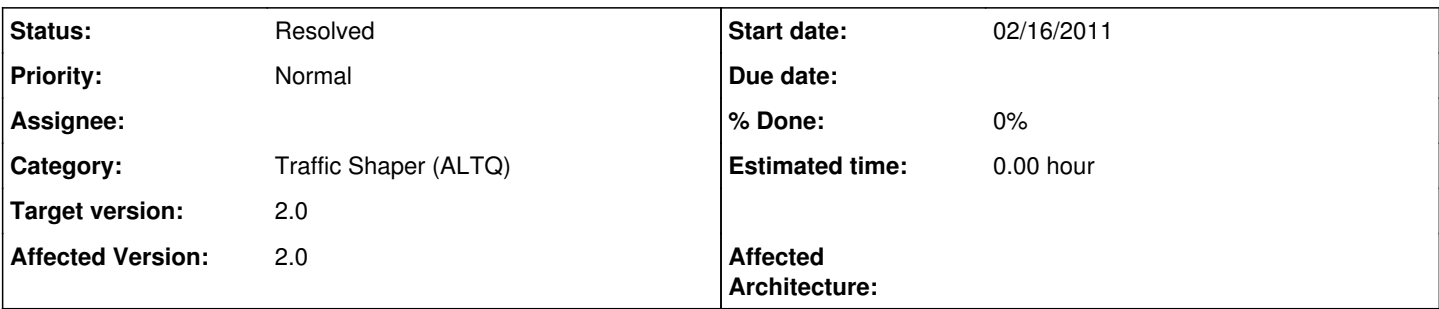

## **Description**

My test box has 3 total interfaces, all of which are properly connected to physical interfaces and function on their own. They are: WAN, LAN and OPT1

The problem is that the Single Wan multi Lan wizard states "You do not have 2 of local interfaces!" when I tell it I have two LANs to configure.

Similarly the Multiple Lan/Wan wizard does not even show OPT1 as a choice in the dropdown menu for interfaces, thus making it impossible to set up a multi LAN configuration.

Re-creatable in the latest nightly as of 2/16/11

## **Associated revisions**

## **Revision c2d7074e - 02/21/2011 08:47 AM - Ermal Luçi**

Resolves #1288. Add alc(4) to altq(4) supported list.

#### **History**

## **#1 - 02/16/2011 09:16 PM - brandon b**

Update to reference this forum thread where a similar (though single lan) issue appears to be affecting another test user.

<http://forum.pfsense.org/index.php?topic=33026.0>

#### **#2 - 02/18/2011 09:59 AM - Ermal Luçi**

Possibly your nic type does not support altq.

Can you do an ifconfig and paste the output here?

#### **#3 - 02/18/2011 04:33 PM - brandon b**

[2.0-BEAT5][[admin@pfSense.localdomain](mailto:admin@pfSense.localdomain)]/root(34): ifconfig em0: flags=8843<UP,BROADCAST,RUNNING,SIMPLEX,MULTICAST> metric 0 mtu 1500 options=209b<RXCSUM,TXCSUM,VLAN\_MTU,VLAN\_HWTAGGING,VLAN\_HWCSUM,WOL\_MAGIC> ether 00:1b:21:76:0a:13 inet6 fe80::21b:21ff:fe76:a13%em0 prefixlen 64 scopeid 0x1 inet 192.168.50.89 netmask 0xffffff00 broadcast 192.168.50.255 nd6 options=3<PERFORMNUD,ACCEPT\_RTADV> media: Ethernet autoselect (1000baseT <full-duplex>) status: active alc0: flags=8802<BROADCAST,SIMPLEX,MULTICAST> metric 0 mtu 1500 options=c3198<VLAN\_MTU,VLAN\_HWTAGGING,VLAN\_HWCSUM,TSO4,WOL\_MCAST,WOL\_MAGIC,VLAN\_HWTSO,LINKSTATE> ether 1c:6f:65:64:75:a4 media: Ethernet autoselect em1: flags=8843<UP,BROADCAST,RUNNING,SIMPLEX,MULTICAST> metric 0 mtu 1500 options=209b<RXCSUM,TXCSUM,VLAN\_MTU,VLAN\_HWTAGGING,VLAN\_HWCSUM,WOL\_MAGIC> ether 00:1b:21:7c:9f:36

inet 192.168.1.1 netmask 0xffffff00 broadcast 192.168.1.255 inet6 fe80::21b:21ff:fe7c:9f36%em1 prefixlen 64 scopeid 0x3 nd6 options=3<PERFORMNUD, ACCEPT\_RTADV> media: Ethernet autoselect (1000baseT <full-duplex>) status: active lo0: flags=8049<UP,LOOPBACK,RUNNING,MULTICAST> metric 0 mtu 16384 options=3<RXCSUM,TXCSUM> inet 127.0.0.1 netmask 0xff000000 inet6 ::1 prefixlen 128 inet6 fe80::1%lo0 prefixlen 64 scopeid 0x4 nd6 options=3<PERFORMNUD,ACCEPT\_RTADV> pflog0: flags=100<PROMISC> metric 0 mtu 33200 pfsync0: flags=0<> metric 0 mtu 1460 syncpeer: 224.0.0.240 maxupd: 128 enc0: flags=0<> metric 0 mtu 1536

#### **#4 - 02/19/2011 12:23 PM - brandon b**

Interesting/surprising update:

I reconfigured this box and tested it as a dual WAN single LAN setup and found that the multi wan/lan wizard fails in a similar way. It won't allow me to select the second WAN connection..it just flat doesn't show up in the dropdown list. This also makes it impossible to complete the setup since you can't go forward with only one WAN selected if you've told it you have two.

## **#5 - 02/21/2011 07:51 AM - Ermal Luçi**

*- Status changed from New to Resolved*

Should be fixed on new snapshot. The alc(4) driver was not on altq(4) supported interface list.